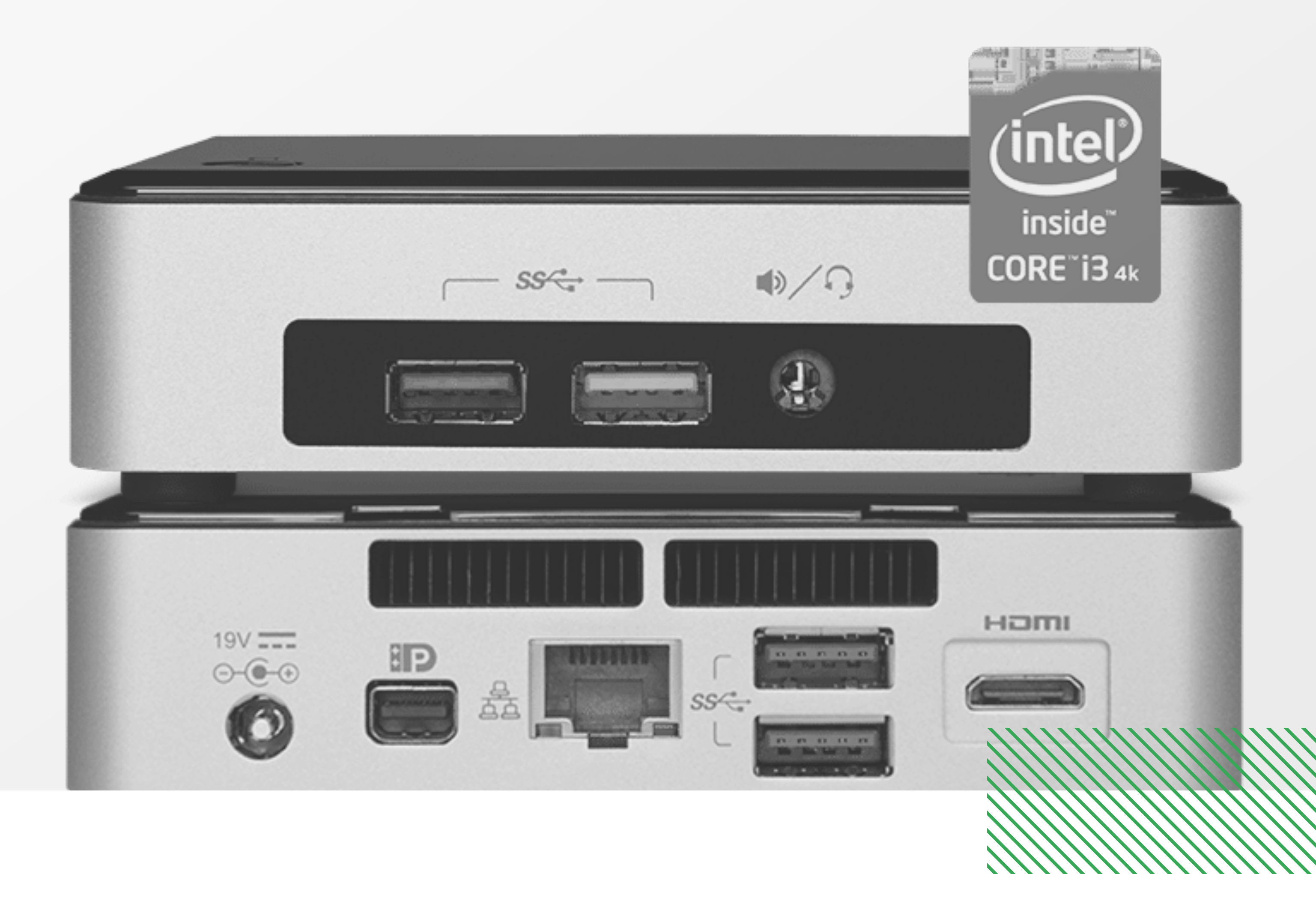

IF

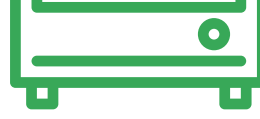

## **Mediaplayer**

**Index**…………………………………………………………………………………………………

- **-** CELERON
- **-** I3
- **-** I5
- **-** I7

**vav.link/vmp-konfigurator**

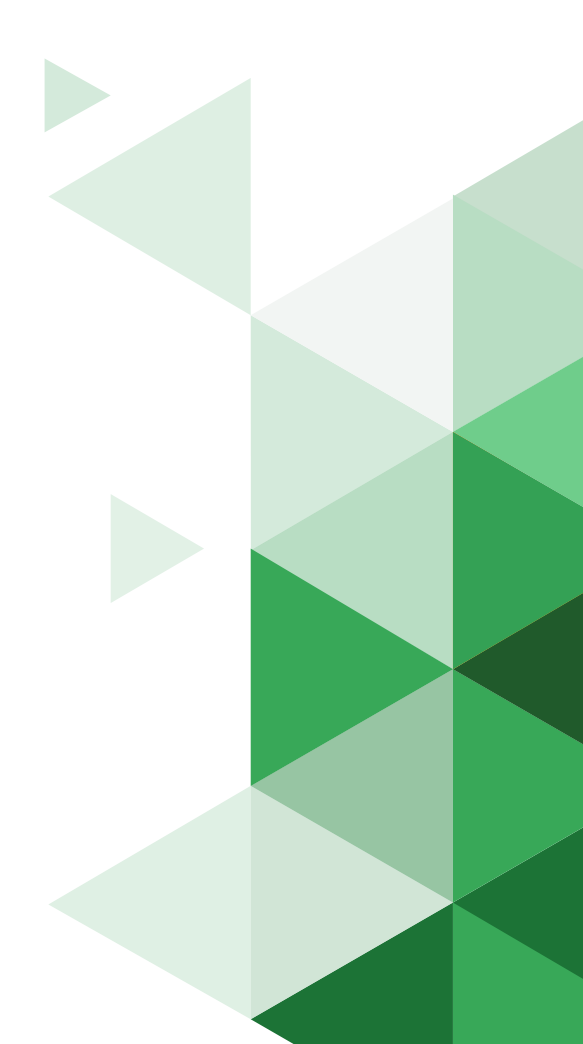

## **MEDIAPLAYER-KONFIGURATOR**

Konfigurieren Sie die für Ihre Bedürfnisse optimale Vision Mediaplayer-Einheit..

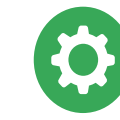